Рух опору в Україні: 1960—1990. Енциклопедичний довідник: Друге видання / Передмова Осипа Зінкевича, Олеся Обертаса. - К.: Смолоскип, 2012. - 896 с. + 64 іл.

2006 р. вийшло перше ґрунтовне видання "Міжнародного біографічного словника дисидентів країн Центральної та Східної Європи й колишнього СРСР" у 2-х частинах, укладене Харківською правозахисною групою, зокрема Євгеном Захаровим та Василем Овсієнком. Плідні зусилля докладає в цій царині й Вахтанґ Кіпіані. 2011 р. з'явилася й третя частина згаданого словника. В цих книгах налічується 333 авторські поіменні статті та 110 довідкових статей під рубрикою "Глосарій", підготовлених Є. Захаровим, О. Зінкевичем, І. Раппом та В. Овсієнком. Однак до згада-

ного видання з різних причин не увійшли біограми багатьох осіб, переслідуваних комуністичним режимом за участь у правозахисному та національному русі 1960—1990-х рр.

Створити найповніший довідник руху опору взявся колектив<br>видавництва "Смолоскип", очолюваний його засновником (1967). одним з найактивніших закордонних популяризаторів українського резистансу, потужним ретранслятором у вільному світі прагнень українського народу до демократії й незалежности Осипом Зінкевичем. Від задуму<br>(1982) до його реалізації спливло багато часу, сповненого не лише добором матеріялу та написанням статей, а й докорінними політичними зрушеннями в українському суспільстві, які істотно вплинули на зміст та обсяг підготовчої

роботи. 2006 р. після консультацій з колишніми політв'язнями та правозахисниками проєкт довідника набув конкретних обрисів і перейшов у площину реалізації. 2010 р. за редакцією Осипа Зінкевича з'явилося перше видання енциклопедичного довідника "Рух опору в Україні: 1960— 1990", а 2012 р. — друге, доповнене.

Під час підготовки оновленого довідника використано матеріяли 123 осіб — адептів самостійництва, колишніх в'язнів сумління, правозахисників, письменників, діячів науки, культури, мистецтва, у тому числі й дослідників опозиційного руху в Україні від початку руху шістдесятництва до проголошення незалежности України. Учасники попереднього етапу національно-визвольної боротьби 1940—1950-х рр. заслуговують на окреме енциклопедичне видання, яке щойно просктусться. Такий же принцип застосовано до інформації про долю героїв книжки після 1990 р. Щоправда, цей підхід не стосується бібліографії, яка є докладною, враховує україномовні й іншомовні публікації, як вітчизняні, так і закордонні. Редколегія довідника намагалася уникати ідеологічного чи партійного забарвлення статей, зосереджую-<br>чись лише на конкретних фактах. З метою дотримання об'єктивної характеристики руху статті про його учасників подаються у довіднику без зазначення їхньої національности. З цією ж метою публікуються біограми осіб з інших республік СРСР, які виступали з протестами проти політичних репресій в Україні, діяли спільно з українцями в концтаборах, підтримували їхню боротьбу після звільнення.

На особливу увагу заслуговують статті про ді-

яльність української ліяспори та її чільних діячів у царині захисту прав і свобод, декларованих<br>Конституціями СРСР та УРСР, Заключним актом Наради з безпеки та співробітництва в Европі (1975), Загальною декларацією прав людини (1948), іншими міжнародними пактами й конвенціями, ратифікованими СРСР. Потужні інформаційні та протестні акції в країнах вільного світу сприяли порятунку багатьох політично переслідуваних в Україні. Відомості про це рідко перетинали межі "залізної завіси" й тому не повною мірою усвідомлені громадськістю ще й нині.

Головним джерелом інформації для підготовки статей щодо руху опору в Україні слугувала найбільша в світі добірка документів і матеріялів Музею-архіву українського самвидаву при ви-

давництві "Смолоскип". Рецензований довідник став найповнішою збіркою уніфікованої, ґрунтовної й високоякісної інформації про опозиційний рух в Україні завершального періоду національно-визвольної боротьби.

Заслуговує на позитивну оцінку досконало продумана структура книжки як стосовно інформативности матеріялу, так і щодо зручности користування довідником. Насамперед системним ключем до ідентифікації місця й ролі тієї чи іншої особи, підпільної організації, групи в русі опору в Україні 1960—1990 рр. є стаття директора Музею-архіву українського самвидаву при видавництві "Смолоскип", літературознавця й історика Олеся Обертаса. Підрозділи статті "Шістдесятники", "Самвидав", "Дисиденти", "Перебудова" відтворюють основні складові завершального етапу визвольних змагань українського народу в XX ст. Стрижневий компонент довідника становлять 875 поіменних статей про чолових учасників опозиційного руху. Ґрунтовне розуміння цього руху як історичного процесу, унікального явища

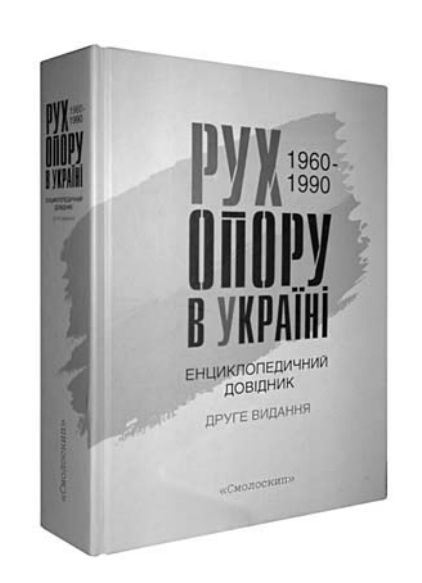

постмілітарного періоду в його багатоманітності й мультилатеральності в політичному, функціональному й просторовому аспектах забезпечують 115 тематичних статей про вітчизняні й закордонні організації, групи, комітети та найважливіші події. Переконливим мірилом обширу українськой іншомовних закордонних, а також підпільних, позацензурних, самвидавних, а в часи перебудови - відкритих неформальних вітчизняних пресових видань стали статті про 385 часописів із зазначенням їх назв та місця виходу у світ. Майже кожна позиція довідника супроводжується докладною, старанно скомпонованою бібліографією з підрозділами щодо персоналій: "Публікації", "Твори", "Література", а для деяких діячів руху опору, відомих науковців додатково - "Заяви, протести", "Листи, звернення", "Статті, рецен-зії, дослідження", "Упорядник", "Переклади", "Інтерв'ю" тощо. При цьому для укладання бі-<br>бліографії використано публікації з 121 українсько- та російськомовного друкованого часопису, а також 36 іншомовних.

Книжка ілюстрована високоякісними світлинами. Кожна іменна стаття супроводжується персональною фотографією. Крім того, видання містить чотири 16-сторінкові вкладки з унікальними груповими та жанровими документальними світлинами, переліком відтворених на них осіб та подій, місця й дати фіксації зображення. Наочно ілюструють титанічну працю "Смолоскипа" та інших діяспорних видавництв 119 світлин обкладинок українських та іншомовних видань документів руху опору, заборонених цензурою самвидавних творів та книжок переслідуваних спецслужбами авторів. Про діапазон реакції чужоземної преси на несанкціоновані події в Україні дають уявлення світлини з добірками десятків публікацій про антирежимний опір та знаковий самвидав, на-<br>приклад, праця В. Чорновола "Лихо з розуму" і дослідження І. Дзюби "Інтернаціоналізм чи русифікація?" У книжці опубліковано також взірці неформальної періодики 1988—1991 рр. У ній вміщена фотозбірка найважливіших урочистостей, зустрічей, презентацій, прес-конференцій, семінарів, інших подій, які відбувалися в незалежній Україні на відзначення важливих дат руху опору, вшанування живих та увічнення пам'яти померлих борців за волю України. Закінчують фотогалерею світлини книжок авторства учасників руху та творів про колишніх в'язнів власного сумління. Окрім підписів безпосередньо під світлинами, упорядники книжки додали окремий покажчик "Фото на вкладках".

Доречно вміщено в додатках довідника текст "Загальної декларації прав людини", проголошеної ООН 10 грудня 1948 р., але яка не втратила актуальности донині через іґнорування або вибіркове, часто позірне, дотримання низки найважливіших її статей. Наприклад, щодо особистої недоторканности, тортур та приниження гідности, рівности перед законом, незалежности і безсторонности суду, безпідставного позбавлення майна, свободи мирних зборів, нефальсифікованих виборів, соціяльного забезпечення, задовільної винагороди працівника, яка має забезпечити йому та його сім'ї гідне існування і необхідний життєвий рівень.

Важливим додатком є також добірка статей Кримінального Кодексу УРСР, за якими засуджували учасників українського правозахисного та опозиційного руху. Сприяє ліпшому розумінню тексту перелік абревіатур, який можна використовувати не лише в зазначеному випадку, а й під час ознайомлення з іншими публікаціями, не зрідка начиненими низкою не завжди зрозумілих абревіатур.

Довершує позитивне враження від видання ошатна обкладинка та зразкова поліграфія на високоякісному крейдяному папері.

Водночас книжка налаштовує на роздуми щодо нинішньої долі України та її народу. Чи про "таку" державу мріяли її герої в мирному, ненасильницькому підпіллі, у в'язницях, "психушках" і концтаборах? Задля осягнення мети вони не лише втрачали життєві перспективи, фахову працю, сімейний затишок, свободу, здоров'я, а то й життя. Це був етап беззбройних змагань, але смерті були реальні (Богдан Грицина, Василь Стус, Олекса Тихий, Юрій Литвин, Валерій Марченко, Гелій Снєгірьов та ін.). Зважаючи на специфіку видання, в ньому не зазначено, хто з творців новітньої України, її незалежности залишився біля державного керма. Мало віриться, але може нагадає ця книжка сучасним вершителям долі народу, кому завдячують вони своїм карколомним злетом на владний Олімп. Наразі більшість колишніх політв'язнів живе у найскромніших помешканнях, вони ледь зводять кінці докупи за мізерну пенсію, якої часто не вистачає навіть на ліки.

Насамкінець зазначимо, що рецензований довідник не позбавлений окремих огріхів та неточностей, зумовлених передачею за кордон текстів на фотоплівках та мікрописом, не завжди читабельних, що відкриває перспективу третього його видання.

Юрій ЗАЙЦЕВ

Споживча кооперація України: від зародження до сьогодення / [М. В. Аліман, Л. Г. Войнаш, С. Д. Гелей та ін.]; за ред. С. Д. Гелея. - Львів: Вид-во Львівської комерційної академії, 2013.— 976 с.; 650 іл.

Тривалий час у нашій науці проблеми теорії, історії та практики кооперації розглядалися фраґментарно, і такому унікальному явищу,

як кооперація, надавалося другорядне значення. Майже повністю заперечувалася будь-яка роль цього господарського і соціокультурного феномена